## Video submission guides for 2020 TBUG

## *Before you shoot:*

- Be aware of your light source. You want your light source in front of your subject, not behind your subject. Cover any windows or glass doors that may be in the shot.
- Avoid wearing clothing with checked patterns (like hounds' tooth, for instance) or other close/busy patterns. These tend to "dance" on video.
- The closer the shot, the better. So come in as tightly on your subject as you can. We need to see your smiling faces and your instruments, but not much more.
- Remember to silence any other devices in the room (phones, computers, etc.) that might make noise while you're shooting.
- Try to place your camera so it's at eye level, or better yet, shooting at a slightly down angle. Avoid shooting at an up angle.
- Beware of moving ceiling fans or anything else in your shot that might create distracting motion.
- Make sure your high definition video camera or smart phone is set to its highest quality video setting, at least 1920 X 1080 or higher. Many smart devices offer 4K and higher quality, which looks great. You'll need to go into your video camera's or smart phone's settings to adjust settings. If you've never done this, don't worry. A quick internet search should help you locate the instructions you need.

## *When you shoot:*

- If you don't have a tripod, ask someone to shoot the video for you, or rest your phone on a stable surface (again, at eye-level or higher.)
- bon't shoot vertical, or portrait. DO shoot horizontal, or landscape

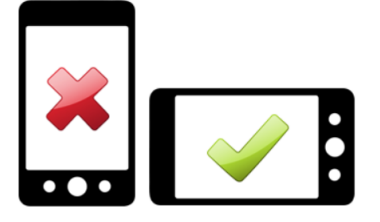

It's okay to move the camera as you shoot, but avoid quick, jerky movements. Generally speaking, it's probably best to keep the camera still.

- Please begin your video by introducing yourself (and your group) and your song. Keep it short please.
- While video files can be converted to other formats, it would be best to save the file as a MP4 or .MOV (Quicktime) file.

## After you shoot:

- If you can, rename the file TBUG followed by your last name or the name of your group. For example "TBUG Shimabukuro"
- Because the video file will be too big to email as an attachment, please send it by doing one of the following:
	- o Upload the file to https://spaces.hightail.com/uplink/TBUG
	- $\circ$  Using the "share" or "forward" option on your cel phone or tablet, try to email the file to [DickW13@Gmail.com.](mailto:DickW13@Gmail.com) Your device will probably offer you the option of uploading the file instead to whatever transfer server it uses, for instance, Icloud if you have an Iphone. You'll receive a download link to the file. Send that link to [DickW13@Gmail.com](mailto:DickW13@Gmail.com). PLEASE BE TO PUT "TBUG (YOUR NAME OR ORGANIZATION)" IN THE SUBJECT LINE.
	- o Questions or problems? Email [DickW13@Gmail.com](mailto:DickW13@Gmail.com)